#### **From Physical Clocks to Logical Clocks**

- **Physical clocks (last time)** 
	- With a receiver, a clock can be synchronized to within 0.1–10 ms of UTC
	- On a network, computer clocks can be synchronized to within 30 ms of each other (using NTP)
	- $\bullet$  Quartz crystal clocks drift 1  $\mu$ s per second (1 ms per 16.6 minutes)
	- In 10 ms, a modern CPU can execute millions of instructions
	- We will refer to these clocks as *physical* clocks, and say they measure global time
- $\blacksquare$  Idea  $-$  abandon idea of physical time
	- For many purposes, it is sufficient to know the **order** in which events occurred
	- $\bullet$  Lamport (1978) introduce logical (virtual) time, synchronize logical clocks

Fall 2005, Lecture 06

## **Events and Event Ordering**

- $\blacksquare$  For many purposes, it is sufficient to know the **order** in which two events occurred
	- An event may be an instruction execution, may be a function execution, etc.
	- Events include message send / receive
- **If** Within a single process, or between two processes on the same computer,
	- the order in which two events occur **can** be determined using the physical clock
- **Between two different computers in a** distributed system,
	- $\bullet$  the order in which two events occur **cannot** be determined using local physical clocks, since those clocks cannot be synchronized perfectly

2 Fall 2005, Lecture 06

# **The "Happened Before" Relation**

- Lamport defined the *happened before* relation (denoted as "→"), which describes a **causal ordering** of events:
	- (1) if  $a$  and  $b$  are events in the same process, and a occurred before b, then  $a \rightarrow b$
	- (2) if  $a$  is the event of sending a message  $m$ in one process, and  $b$  is the event of receiving that message  $m$  in another process, then  $a\rightarrow b$
	- (3) if  $a\rightarrow b$ , and  $b\rightarrow c$ , then  $a\rightarrow c$  (i.e., the relation " $\rightarrow$ " is transitive
- **Causality:** 
	- Past events influence future events
	- This influence among causally related events (those that can be ordered by " $\rightarrow$ ") is referred to as *causal affects*
	- $\bullet$  If  $a \rightarrow b$ , event a causally affects event b

Fall 2005, Lecture 06

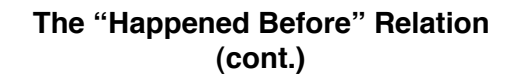

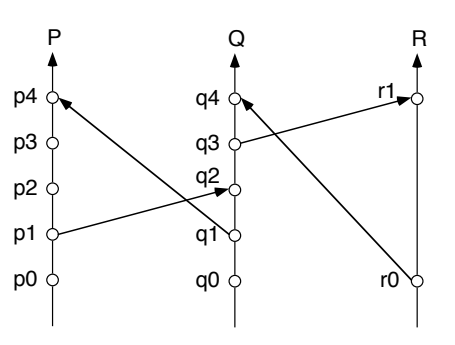

- Concurrent events:
	- $\bullet$  Two distinct events a and b are said to be *concurrent* (denoted "a  $|| b$ "), if neither a  $\rightarrow$ h nor h $\rightarrow$ a
	- $\bullet$  In other words, concurrent events do not causally affect each other
- $\blacksquare$  For any two events a and b in a system, either:  $a \rightarrow b$  or  $b \rightarrow a$  or  $a || b$

## **Lamport!s Logical Clocks**

- $\blacksquare$  To implement " $\rightarrow$ " in a distributed system, Lamport (1978) introduced the concept of logical clocks, which captures " $\rightarrow$ " numerically
- **Each process P**<sub>i</sub> has a *logical clock*  $C_i$
- $\blacksquare$  Clock C<sub>i</sub> can assign a value C<sub>i</sub> (a) to any event a in process  $P_i$ 
	- $\bullet$  The value  $C_i$  (a) is called the *timestamp* of event  $a$  in process  $P_i$
	- $\bullet$  The value  $C(a)$  is called the *timestamp* of event <sup>a</sup> in whatever process it occurred
- The timestamps have no relation to physical time, which leads to the term logical clock
	- The logical clocks assign monotonically increasing timestamps, and can be implemented by simple counters

5 Fall 2005, Lecture 06

## **Conditions Satisfied by the Logical Clocks**

- **E** Clock condition: if  $a \rightarrow b$ , then  $C(a) < C(b)$ 
	- $\bullet$  If event a happens before event b, then the clock value (timestamp) of  $a$  should be less than the clock value of  $b$
	- Note that we can **not** say: if  $C(a) < C(b)$ , then  $a \rightarrow b$
- **Correctness conditions** (must be satisfied by the logical clocks to meet the clock condition above):
	- [C1] For any two events  $a$  and  $b$  in the same process  $P_i$ , if a happens before b, then  $C_i$  (a) <  $C_i$  (b)
	- $[C2]$  If event *a* is the event of sending a message  $m$  in process  $P_i$ , and event  $b$  is the event of receiving that same message  $m$  in a different process  $P_k$ , then  $C_i$  (a) <  $C_k$  (b)

6 Fall 2005, Lecture 06

## **Implementation of Logical Clocks**

- $\blacksquare$  **Implementation Rules** (guarantee that the logical clocks satisfy the correctness conditions):
	- [IR1] Clock  $C_i$  must be incremented between any two successive events in process  $P_i$ :

 $C_i = C_i + d$  (d>0) (usually d=1)

[IR2] If event  $a$  is the event of sending a message  $m$  in process  $P_i$ , then message  $m$  is assigned a timestamp  $t_m = C_i$  (a)

> When that same message  $m$  is received by a different process  $P_{k}$  $C_k$  is set to a value greater than or equal to its present value, and greater than  $t_m$ :

$$
C_k := \max(C_k, t_m + d)
$$
  
(*d* > 0) (usually *d*=1)

Fall 2005, Lecture 06

**Example of Logical Clocks**

**Updating logical clocks using Lamport's** method:

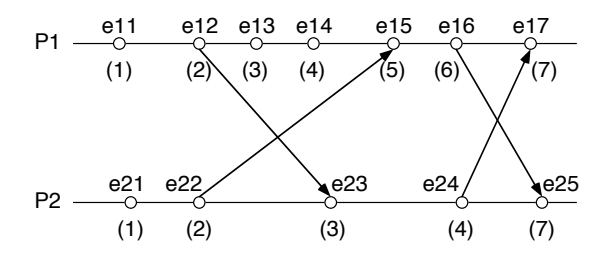

"enn" is event; " $(n)$ " is clock value

- Notes:
	- $\bullet$  Clocks initially 0,  $d=1$
	- Most clocks incremented due to IR1
	- $\bullet$  Sends e12, e22, e16, and e24 use IR1
	- Receives e23, e15, and e17 set to  $C_k$
	- Receive e25 sets to  $t_m + d = 6+1 = 7$

Fall 2005, Lecture 06

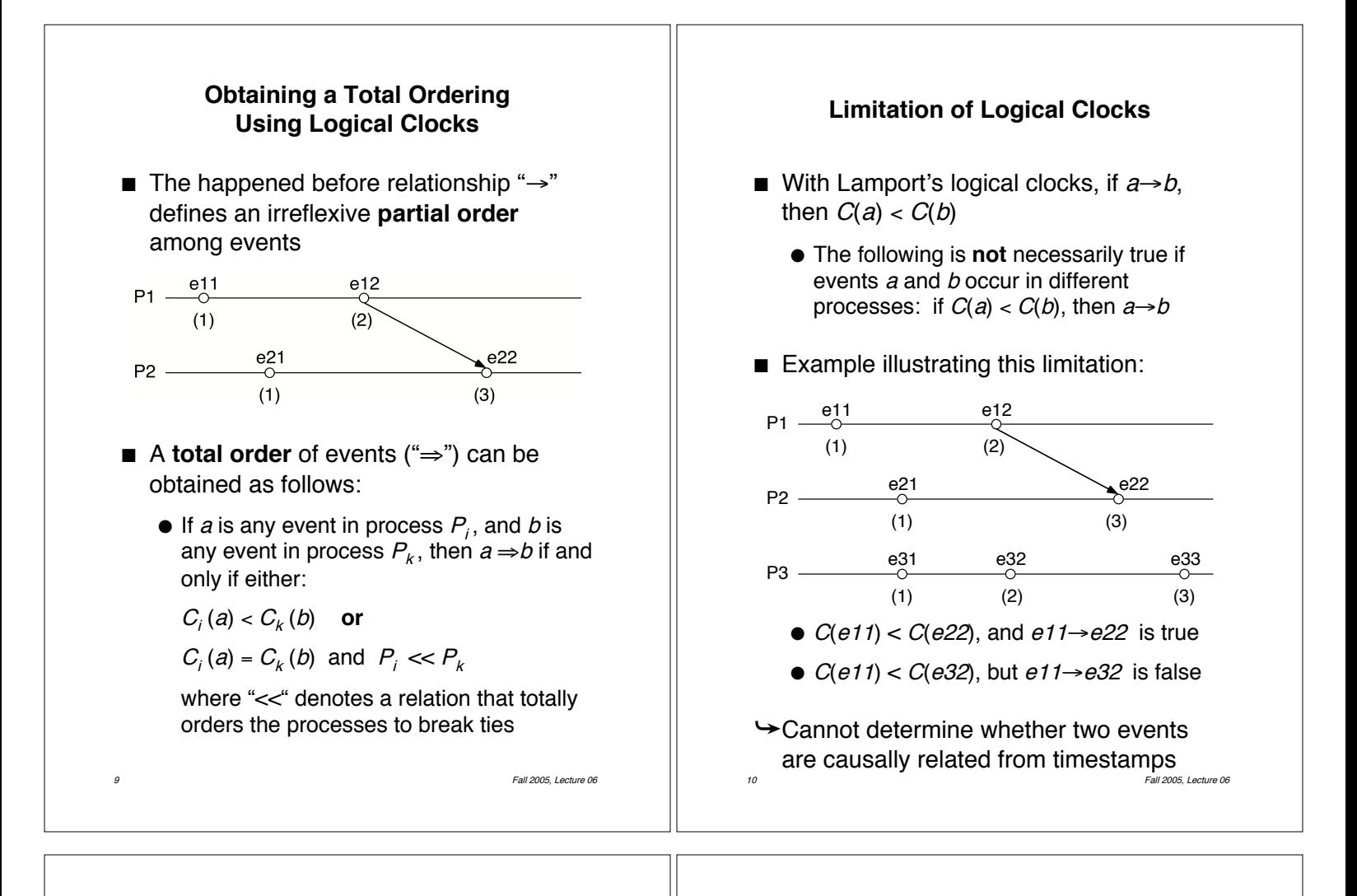

#### **Vector Clocks**

- Independently proposed by Fidge and by Mattern in 1988
- Vector clocks:
	- $\bullet$  Assume system contains *n* processes
	- $\bullet$  Each process  $P_i$  has a clock  $C_i$ , which is an integer vector of length  $n$

 $C_i = (C_i[1], C_i[2], \ldots C_i[n])$ 

- $\bullet$   $C_i(a)$  is the timestamp (clock value) of event a at process  $P_i$
- $\bullet$   $C_i[l](a)$ , entry *i* of of  $C_i$ , is  $P_i$  's logical time
- $\bullet$   $C_{i}[k](a)$ , entry  $k$  of of  $C_{i}$  (where  $k\!\!\neq\!\!i$  ), is  $P_i$  's best guess of the logical time at  $P_k$ 
	- $\blacksquare$  More specifically, the time of the occurrence of the last event in  $P_k$  which "happened before" the current event in  $P_i$ (based on messages received)

## **Implementation of Vector Clocks**

#### ! **Implementation Rules**:

[IR1] Clock  $C_i$  must be incremented between any two successive events in process  $P_i$ :

 $C_i [i] = C_i [i] + d$  (d>0, usually d=1)

[IR2] If event  $a$  is the event of sending a message  $m$  in process  $P_i$ , then message  $m$  is assigned a <u>vector</u> timestamp  $t_m = C_i$  (a)

> When that same message  $m$  is received by a different process  $P_k$ ,  $C_k$  is updated as follows:

 $\forall p, C_k [p] = max(C_k [p], t_m [p] + d)$ (usually  $d=0$  unless needed to model network delay)

It can be shown that  $\forall i, \forall k : C_i[i] \geq C_k[i]$ 

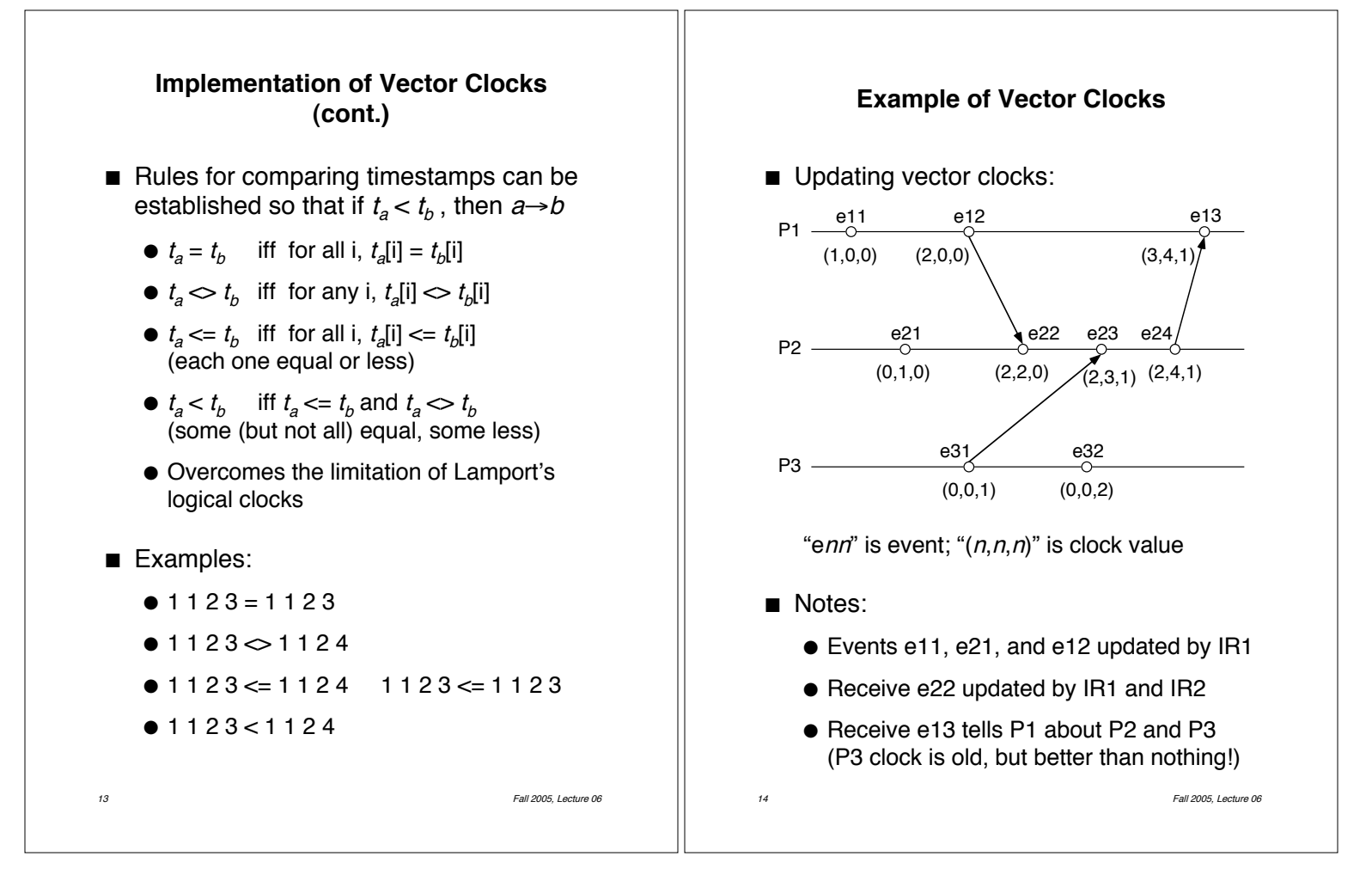